# An Introduction to MPI

Edgar Gabriel

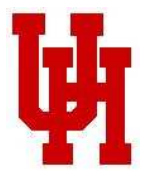

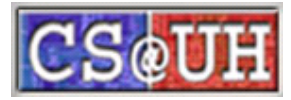

#### **Overview**

- $\bullet$ Distributed memory machines
- $\bullet$ • Basic principles of the Message Passing Interface (MPI)
	- addressing
	- startup
	- data exchange
	- process management
	- communication

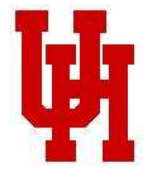

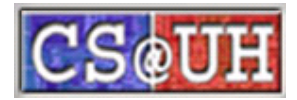

#### Distributed memory machines

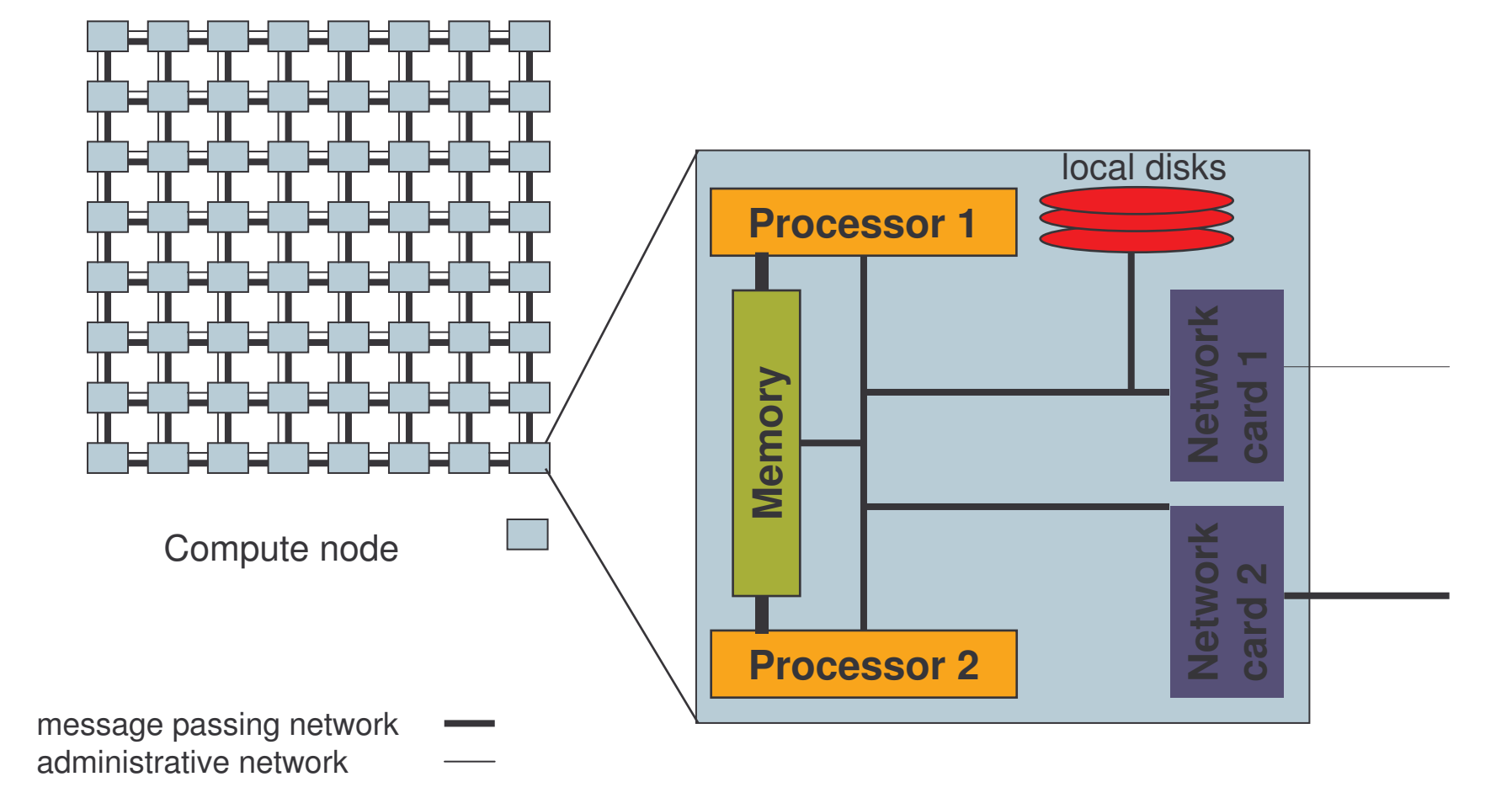

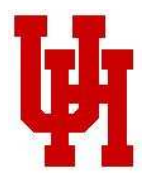

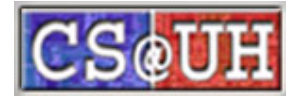

#### Communication between different machines

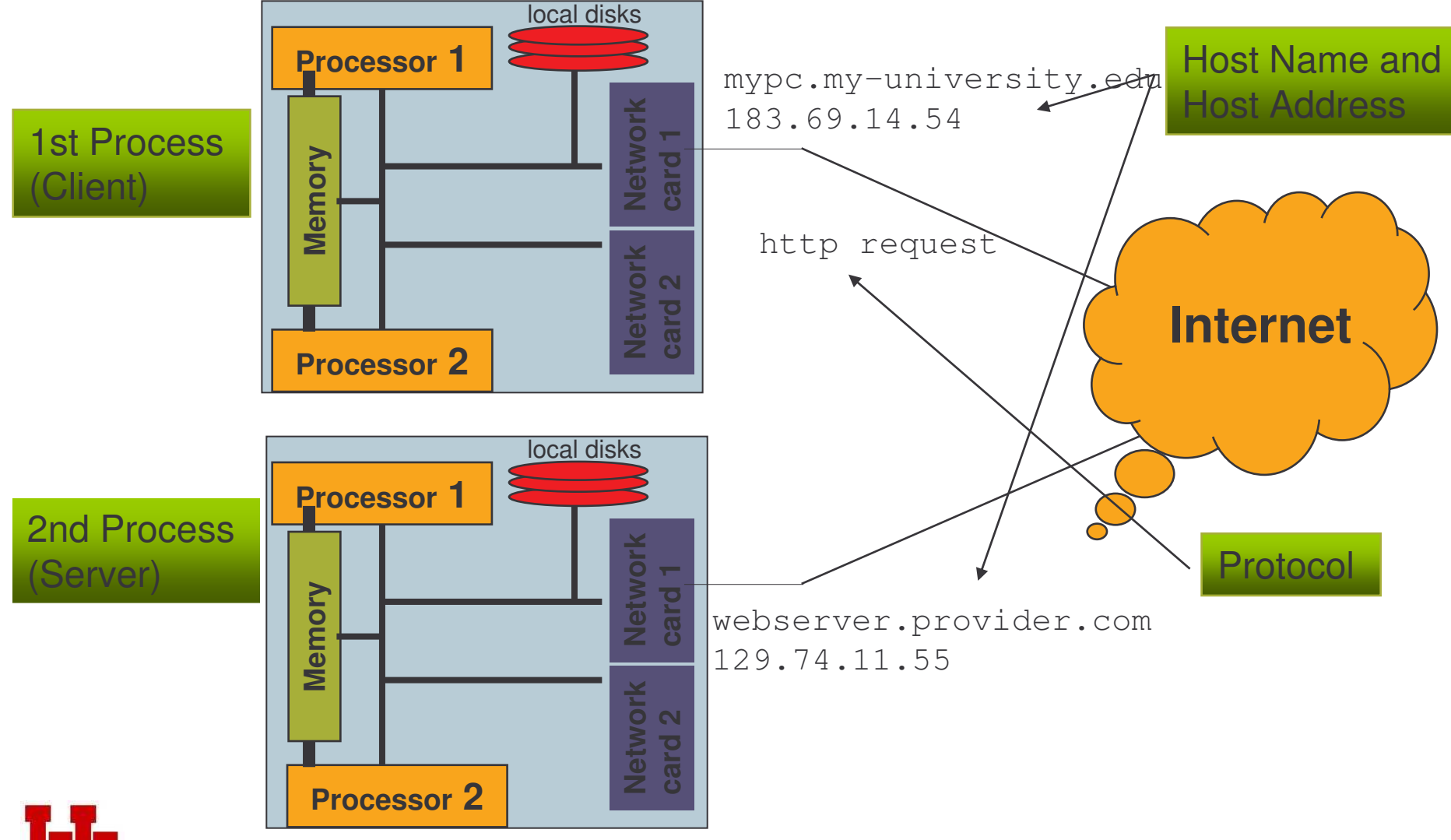

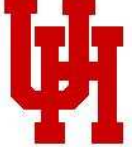

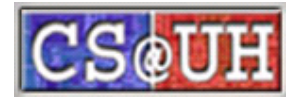

### Communication between different machines on the Internet

- Addressing:
	- hostname and/or IP Address
- Communication:
	- based on protocols, e.g. http or TCP/IP
- Process start-up:
	- $-$  every process (= application) has to be started separately

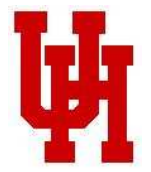

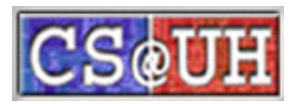

## The Message Passing universe

- Process start-up:
	- Want to start *<sup>n</sup>*-processes which shall work on the same problem
	- mechanisms to start n-processes provided by MPI library
- Addressing:
	- $-$  Every process has a unique identifier. The value of the rank is between *0* and *n-1.*
- Communication:
	- MPI defines interfaces/routines how to send data to a process and how to receive data from <sup>a</sup> process. It does not specify <sup>a</sup> protocol.

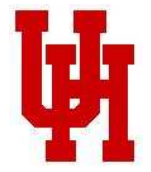

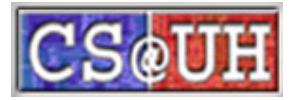

# History of MPI

- Until the early 90's:
	- all vendors of parallel hardware had their own message passing library
	- Some public domain message passing libraries available
	- all of them being incompatible to each other
	- High efforts for end-users to move code from one architecture to another
- June 1994: Version 1.0 of MPI presented by the MPI Forum
- •June 1995: Version 1.1 (errata of MPI 1.0)
- •1997: MPI 2.0 – adding new functionality to MPI

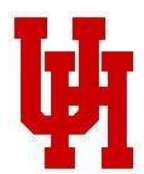

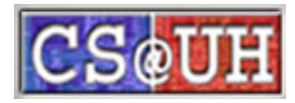

### Simple Example (I)

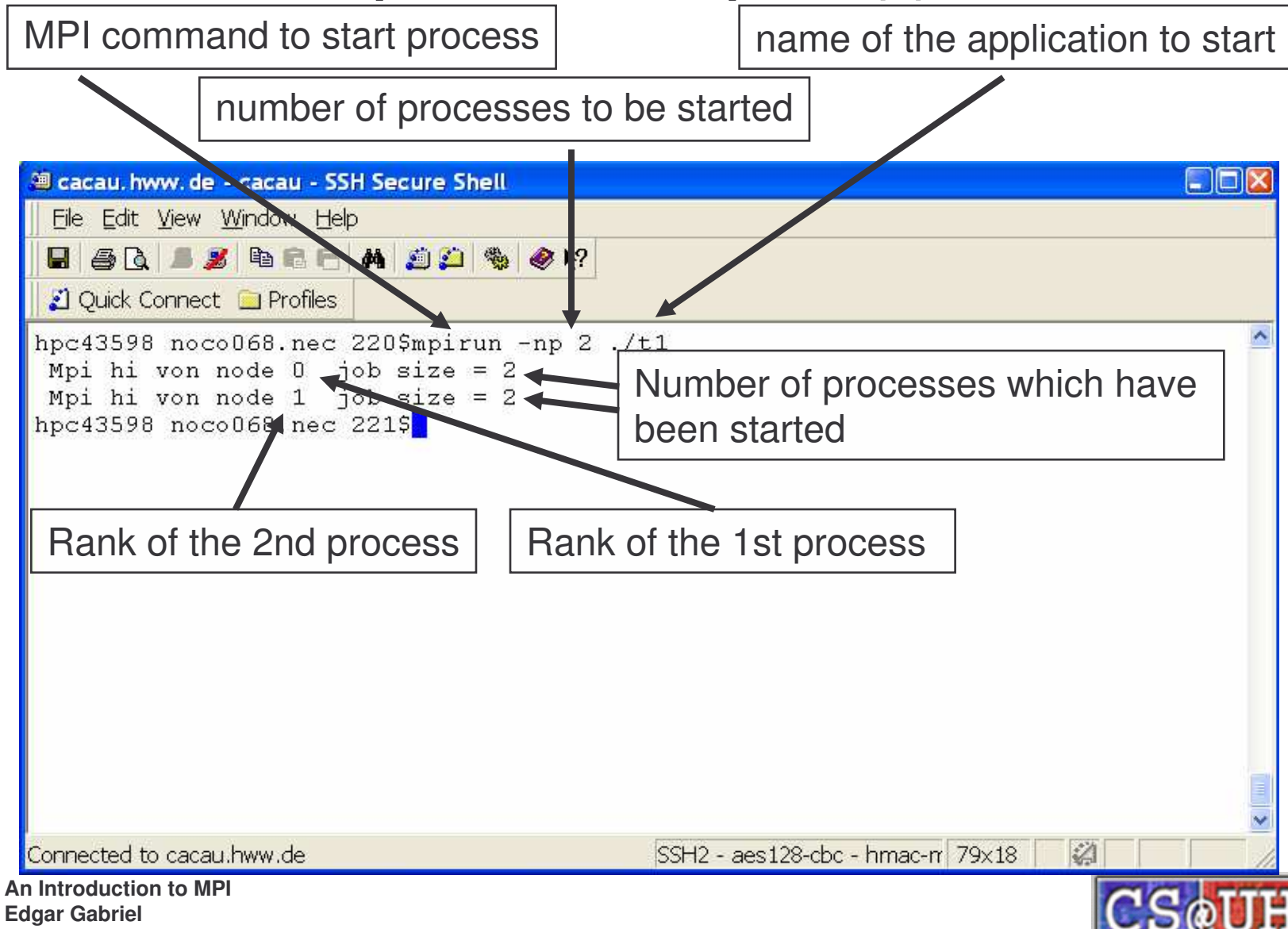

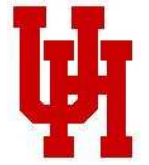

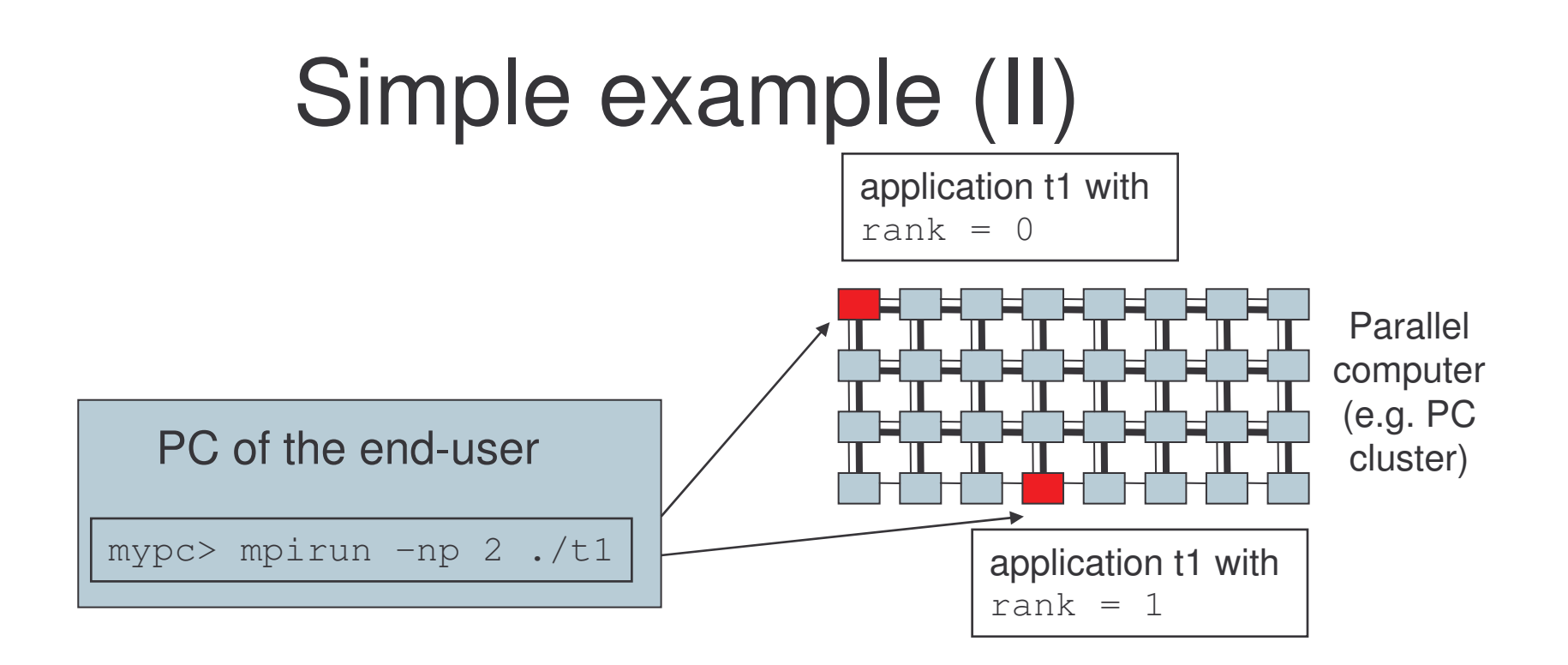

mpirun starts the application  $t1$ 

- two times (as specified with the –np argument)
- on two currently available processors of the parallel machine
- $\bullet$  telling one process that his  $\texttt{rank}$  is 0
- and the other that his  $\texttt{rank}$  is 1

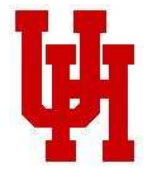

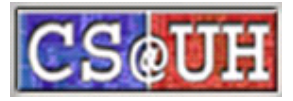

#### Simple Example (III)

```
#include "mpi.h"
int main ( int argc, char **argv )
{
  int rank, size;
  MPI
_
Init ( &argc, &argv );
  MPI
_
Comm
_
rank ( MPI_COMM_WORLD, &rank );
  MPI
_
Comm
_
size ( MPI_COMM_WORLD, &size );
  printf ("Mpi hi von node %d job size %d\n",
            rank, size);
  MPI
_
Finalize ();
  return (0);
}
```
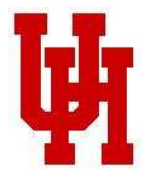

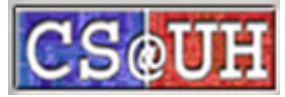

#### MPI basics

- •• mpirun starts the required number of processes
- •every process has a unique identifier (rank) which is between  $0$  and  $\mathop{\rm n\text{--}1}$ 
	- no identifiers are duplicate, no identifiers are left out
- all processes which have been started by mpirun are organized in <sup>a</sup> process group (communicator) called MPI \_ COMM \_ WORLD
- MPI\_COMM\_WORLD is static
	- number of processes can not change
	- participating processes can not change

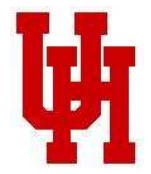

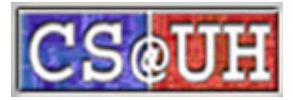

## MPI basics (II)

- The rank of <sup>a</sup> process is always related to the process group
	- $-$  e.g. a process is uniquely identified by a tuple (rank, process group)
- A process can be part of the several groups
	- $-$  i.e. a process has in each group a rank

```
MPI_COMM_WORLD, size=7       | 0 | 1 | 2 | 3 | 4 | 5 | 6
```
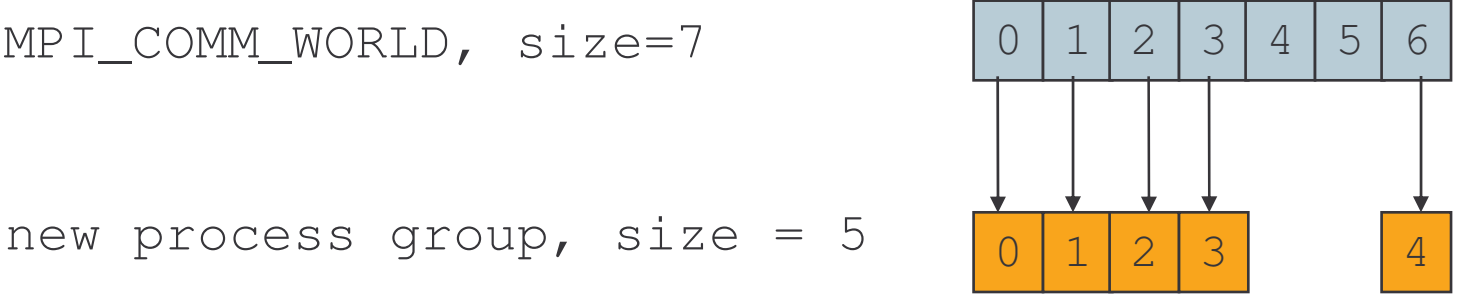

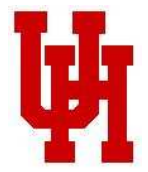

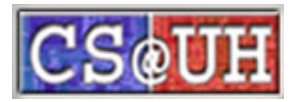

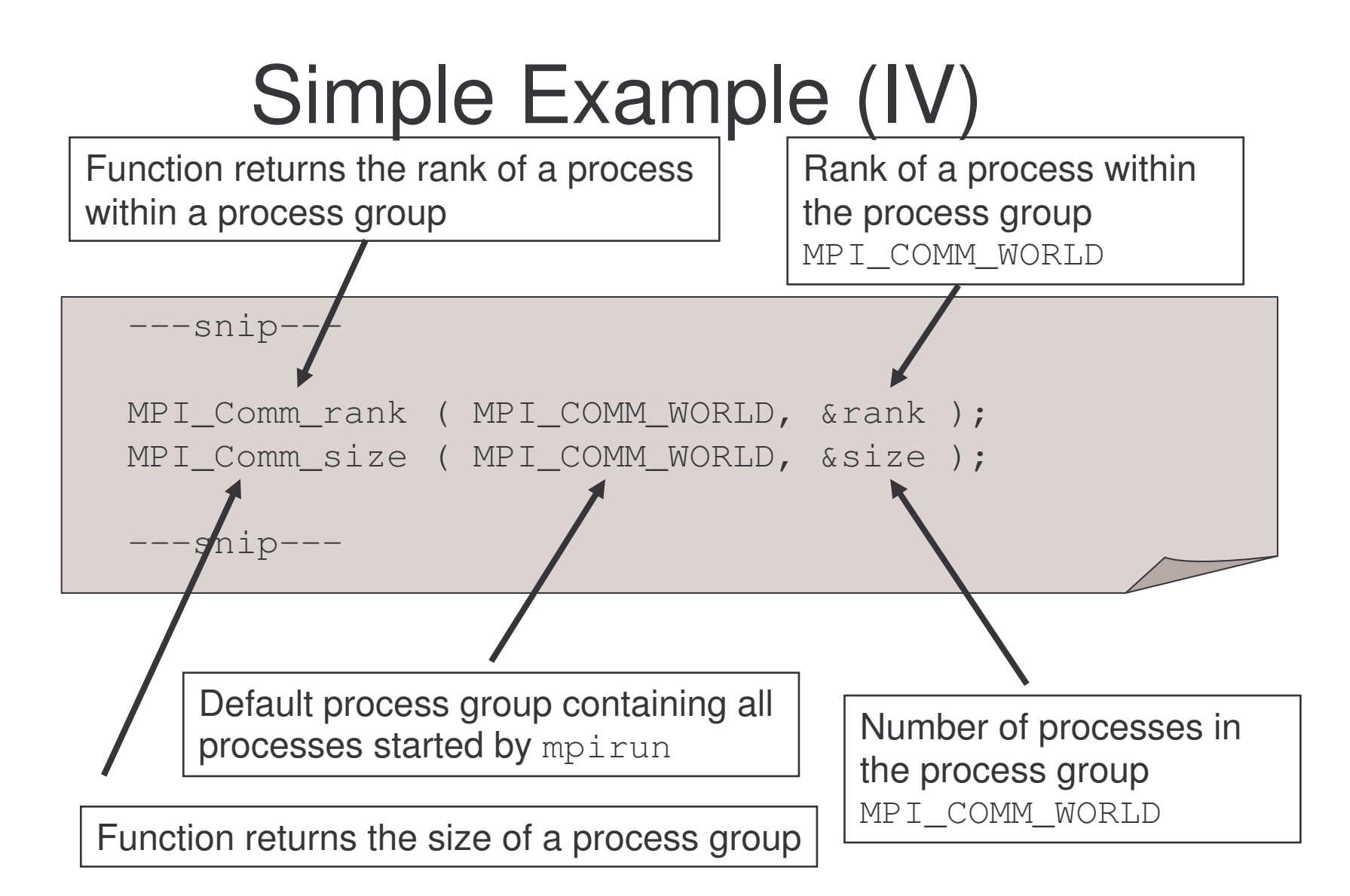

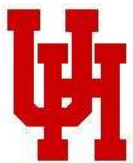

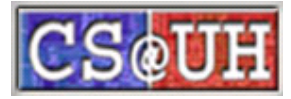

# Simple Example (V)

Function sets up parallel environment:

- processes set up network connection to each other
- default process group (MPI\_COMM\_WORLD) is set up
- should be the first function executed in the application

```
\leftarrow-snip---
MPI
_
Init (&argc, &argv );
---snip---MPI
_
Finalize ();
-\frac{1}{2}snip---
```
Function closes the parallel environment

- should be the last function called in the application
- might stop all processes

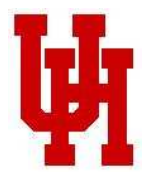

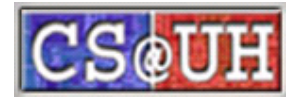

#### Second example – scalar product of two vectors

- two vectors are distributed on two processors
	- $-$  each process holds half of the original vector

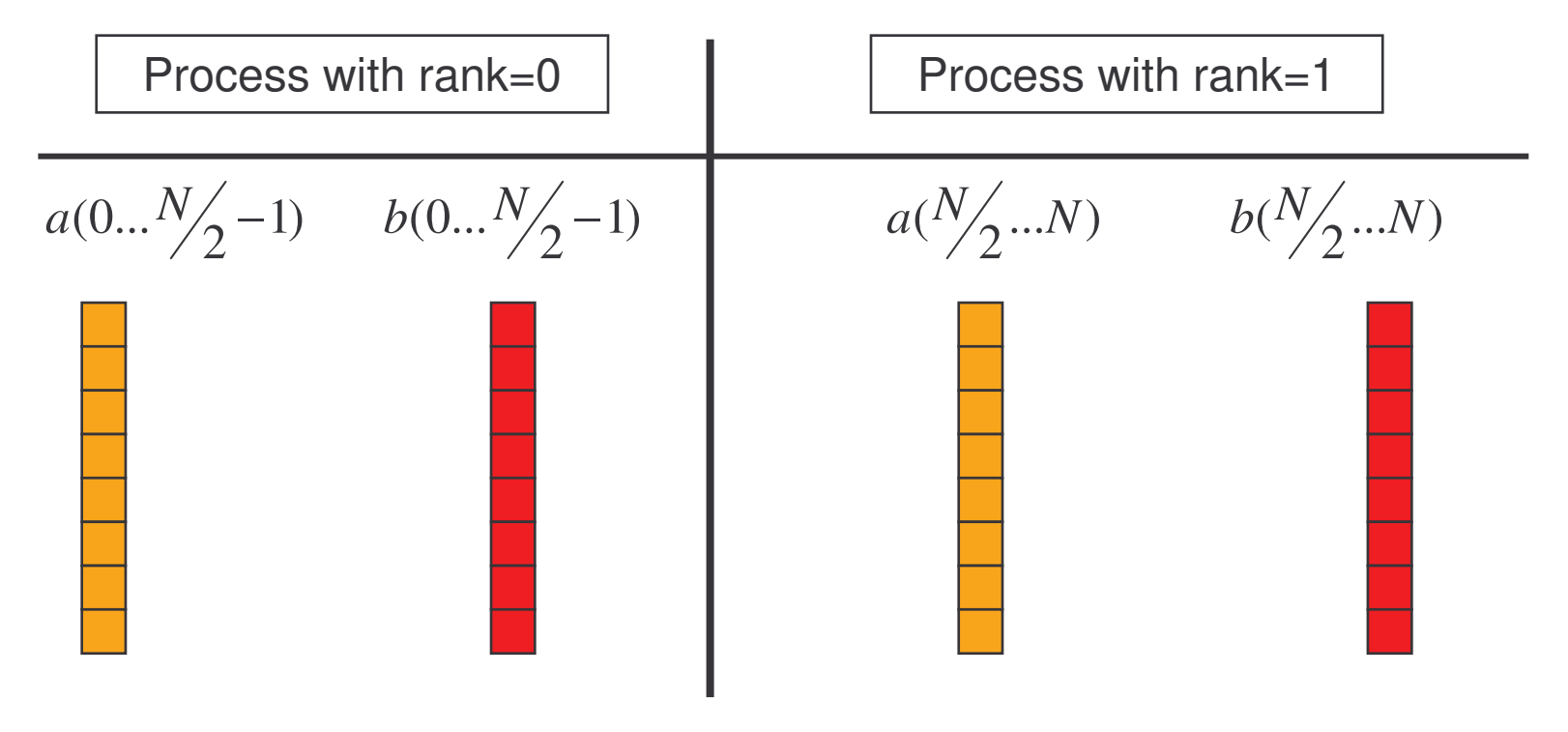

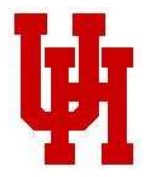

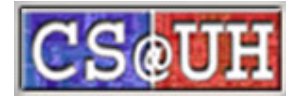

#### Second example (II)

• Logical/Global view of the data compared to local view of the data

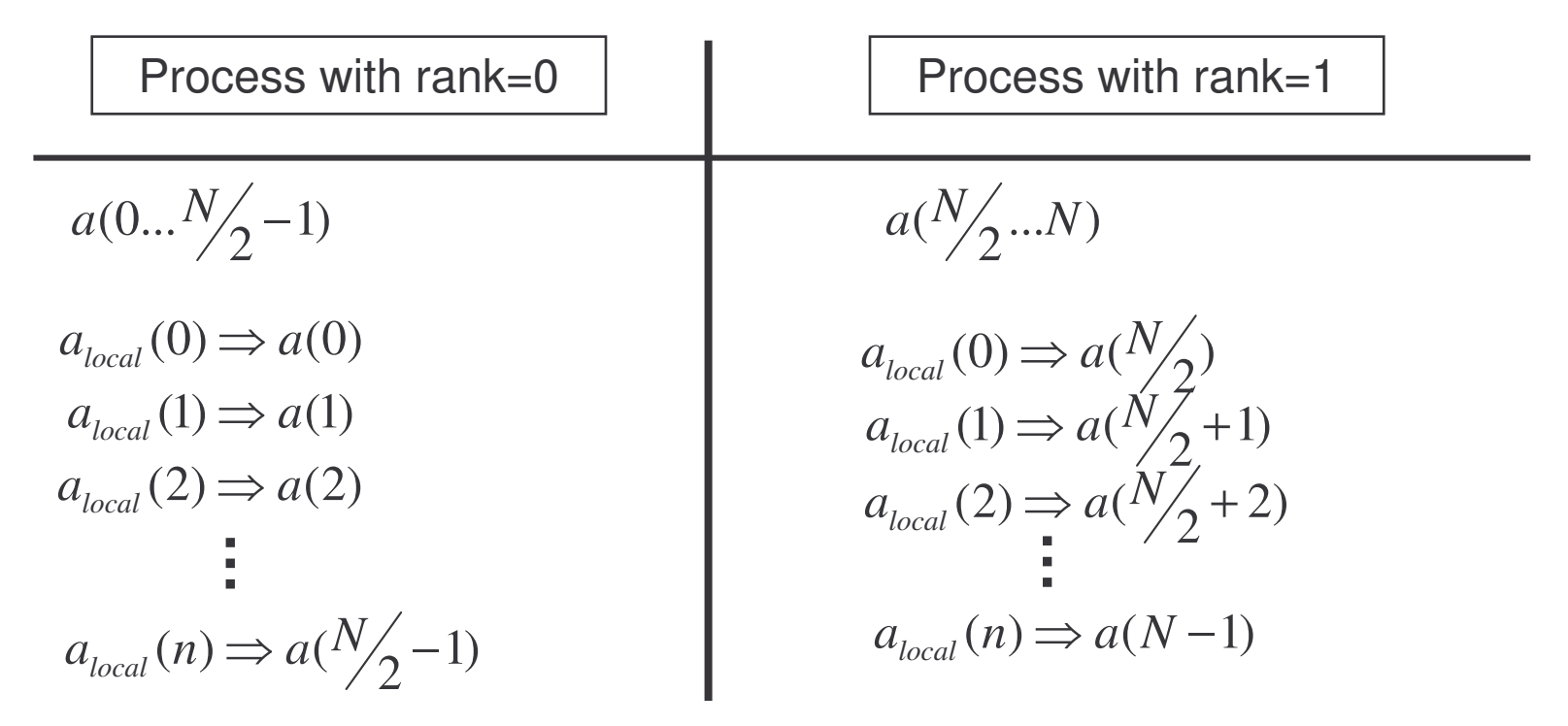

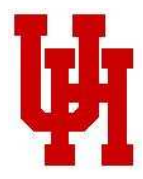

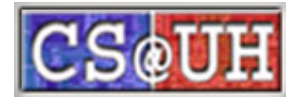

### Second example (III)

 $\bullet$ Scalar product:

$$
s = \sum_{i=0}^{N-1} a[i]^* b[i]
$$

• Parallel algorithm

$$
s = \sum_{i=0}^{N/2-1} (a[i]^* b[i]) + \sum_{i=N/2}^{N-1} (a[i]^* b[i])
$$
  
= 
$$
\sum_{i=0}^{N/2-1} (a_{local}[i]^* b_{local}[i]) + \sum_{i=0}^{N/2-1} (a_{local}[i]^* b_{local}[i])
$$
  
rank=0

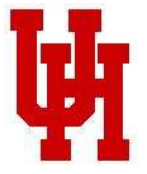

- requires communication between the processes

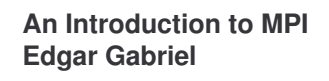

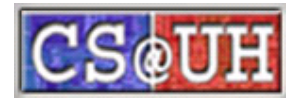

#### Second example (IV)

```
#include "mpi.h"
int main ( int argc, char **argv )
{
  int i, rank, size;
  double a
_
local[N/2], b_local[N/2];
  double s
_
local, s;
  MPI
_
Init ( &argc, &argv );
  MPI
_
Comm
_
rank ( MPI_COMM_WORLD, &rank );
  MPI
_
Comm
_
size ( MPI_COMM_WORLD, &size );
  slocal = 0;
  for ( i=0; i<N/2; i++ ) {
    s_local = s_local + a_local[i] * b_local[i];
  }
```
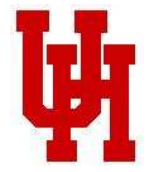

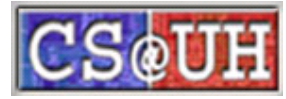

#### Second example (V)

```
if ( rank == 0 ) {
    \frac{1}{x} Send the local result to rank 1 \frac{x}{x}MPI
_
Send ( &s_local, 1, MPI_DOUBLE, 1, 0,
                 MPI
_
COMM
_
WORLD);
}
  if ( rank == 1 ) {
    MPI
_
Recv ( &s, 1, MPI_DOUBLE, 0, 0,
                  MPI
_
COMM
_
WORLD, &status );
    /* Calculate global result */
    s = s + s local;
  }
```
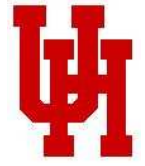

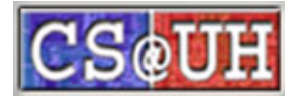

### Second example (VI)

```
/* Rank 1 holds the global result and sends it now
     to rank 0 */
 if ( rank == 0 ) {
   MPI
_
Recv (&s, 1, MPI_DOUBLE, 1, 1, MPI_COMM_WORLD,
                &status );
 }
 if ( rank == 1 ) {
   MPI
_
Send (&s, 1, MPI_DOUBLE, 0, 1, MPI_COMM_WORLD);
 }
 /* Close the parallel environment */
 MPI
_
Finalize ();
 return (0);
}
```
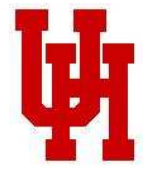

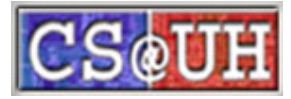

#### Sending Data

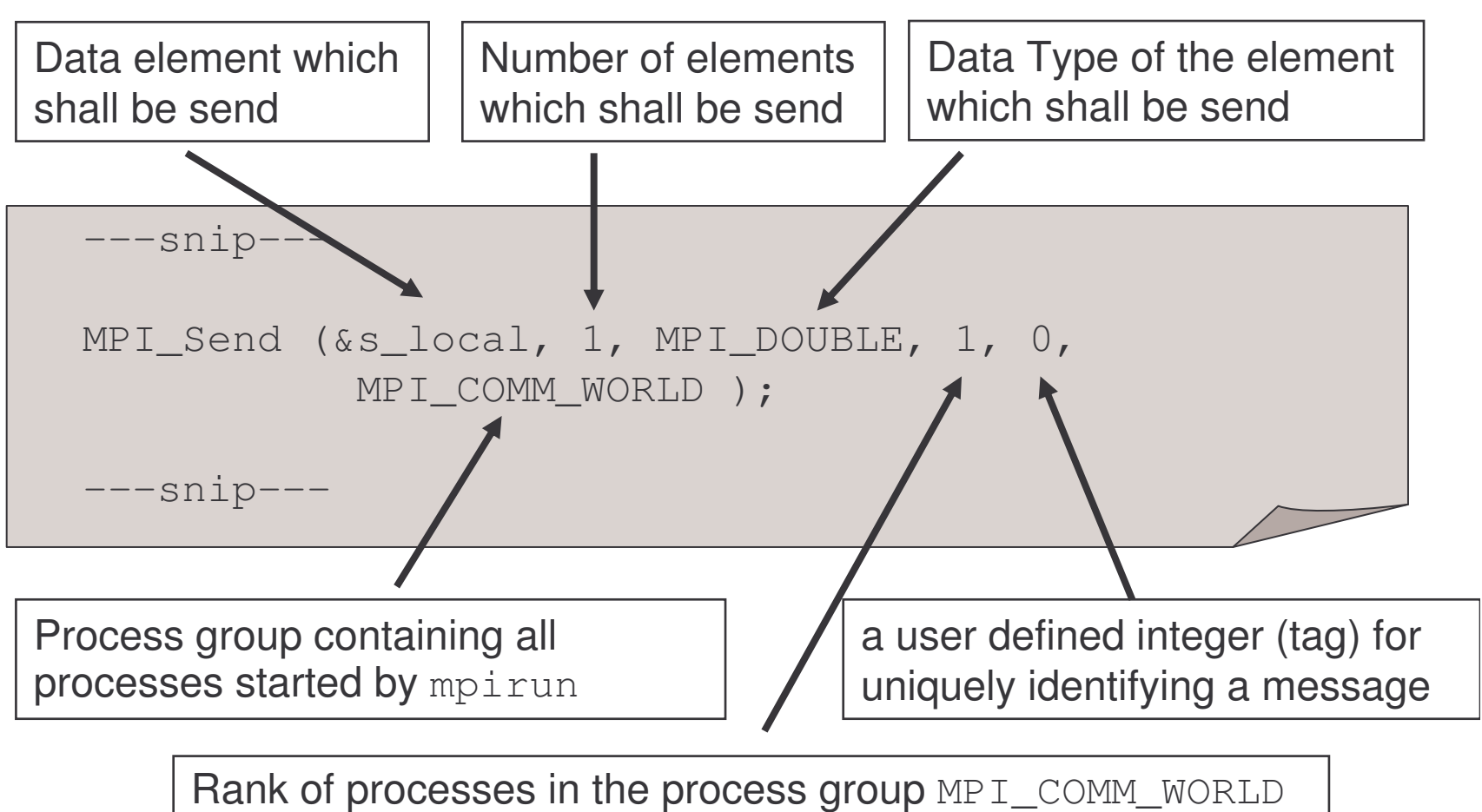

to which the message shall be sent

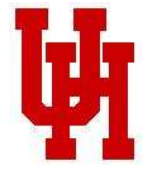

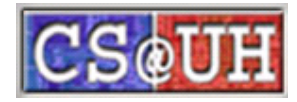

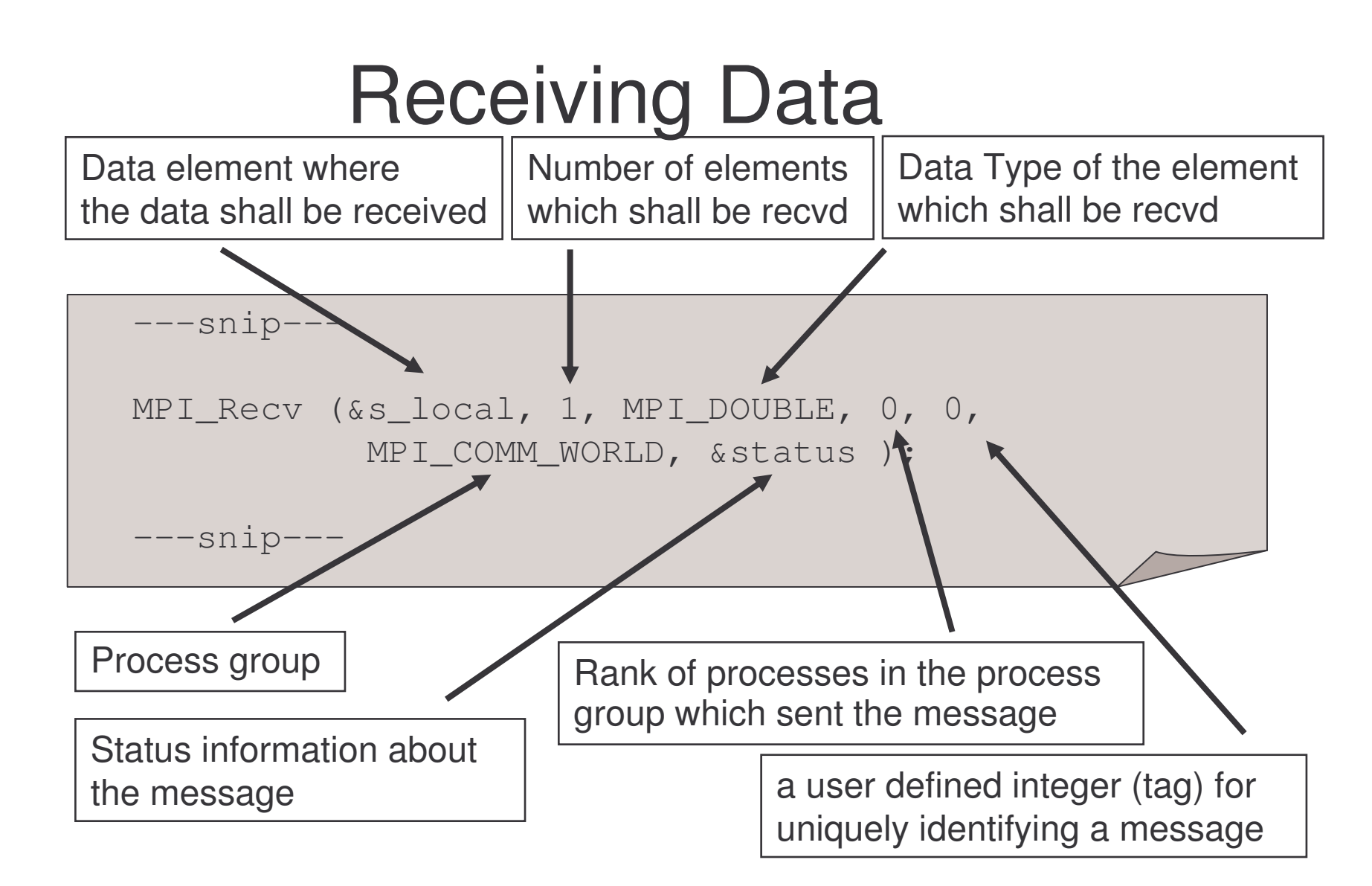

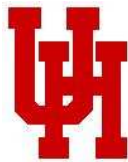

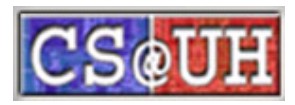

## Faulty examples (I)

- • Sender mismatch:
	- $-$  if rank does not exist (e.g.  $\texttt{rank}~>~\texttt{size}$  of <code>MPI\_COMM\_WORLD</code>), the MPI library can recognize it and return an error
	- $-$  if rank does exist (<code>O<rank<size</code> of <code>MPI\_COMM\_WORLD</code> ) but does not send a message => <code>MPI\_Recv</code> waits forever => deadlock

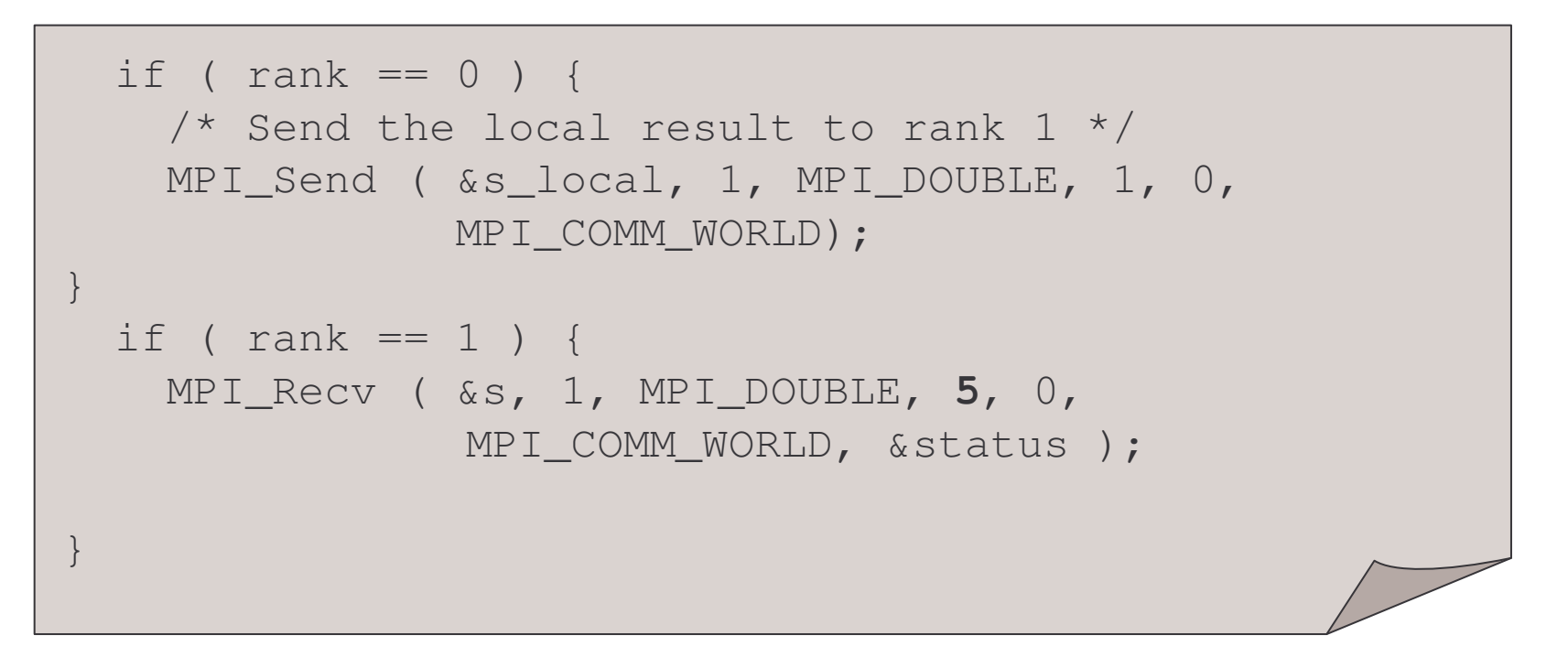

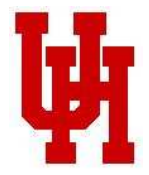

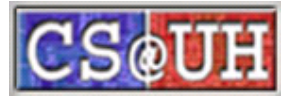

# Faulty examples (II)

- • Tag mismatch:
	- $-$  if tag outside of the allowed range (e.g. <code>0<tag<MPI\_TAG\_UB</code> ) the MPI library can recognize it and return an error
	- $-$  if tag in <code>MPI\_Recv</code> then the tag specified in <code>MPI\_Send</code> => MPI \_ Recv waits forever => deadlock

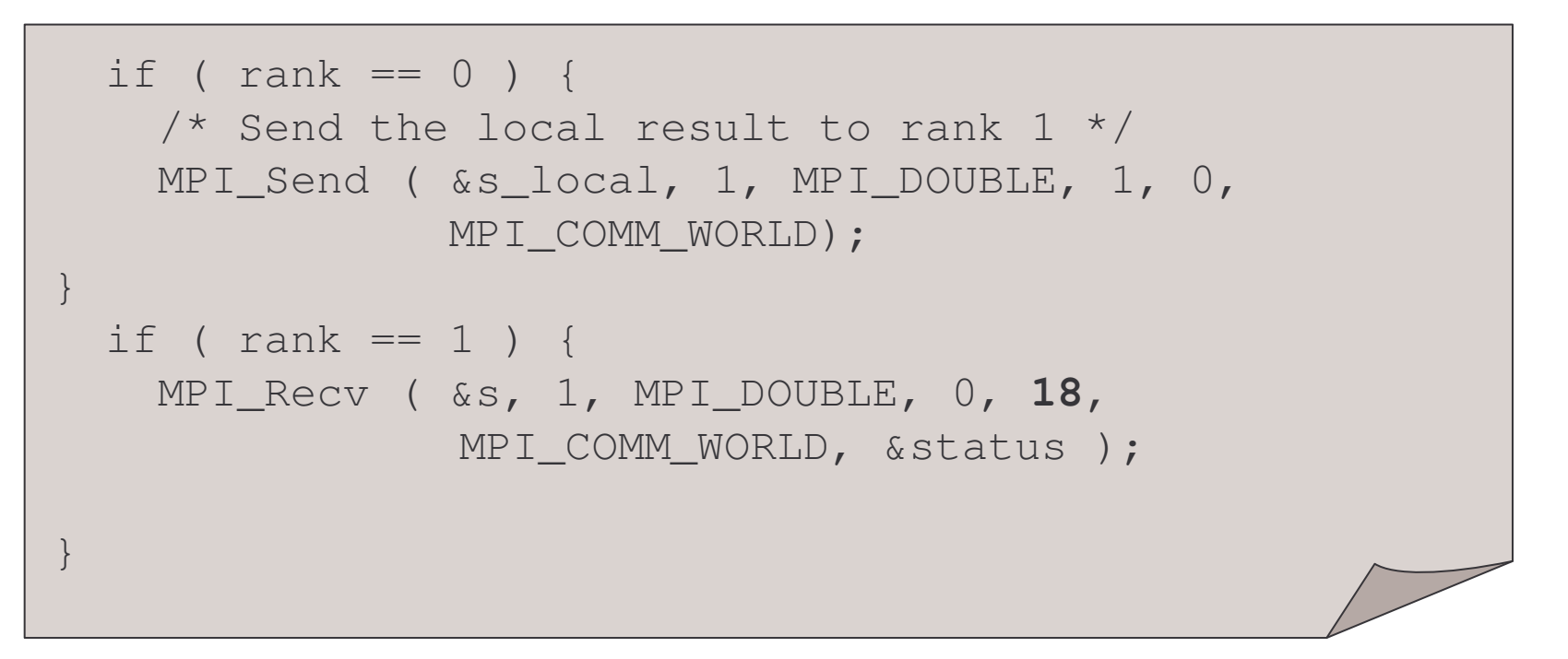

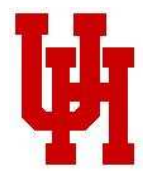

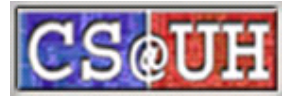

### What you've learned so far

• Six MPI functions are sufficient for programming <sup>a</sup> distributed system memory machine

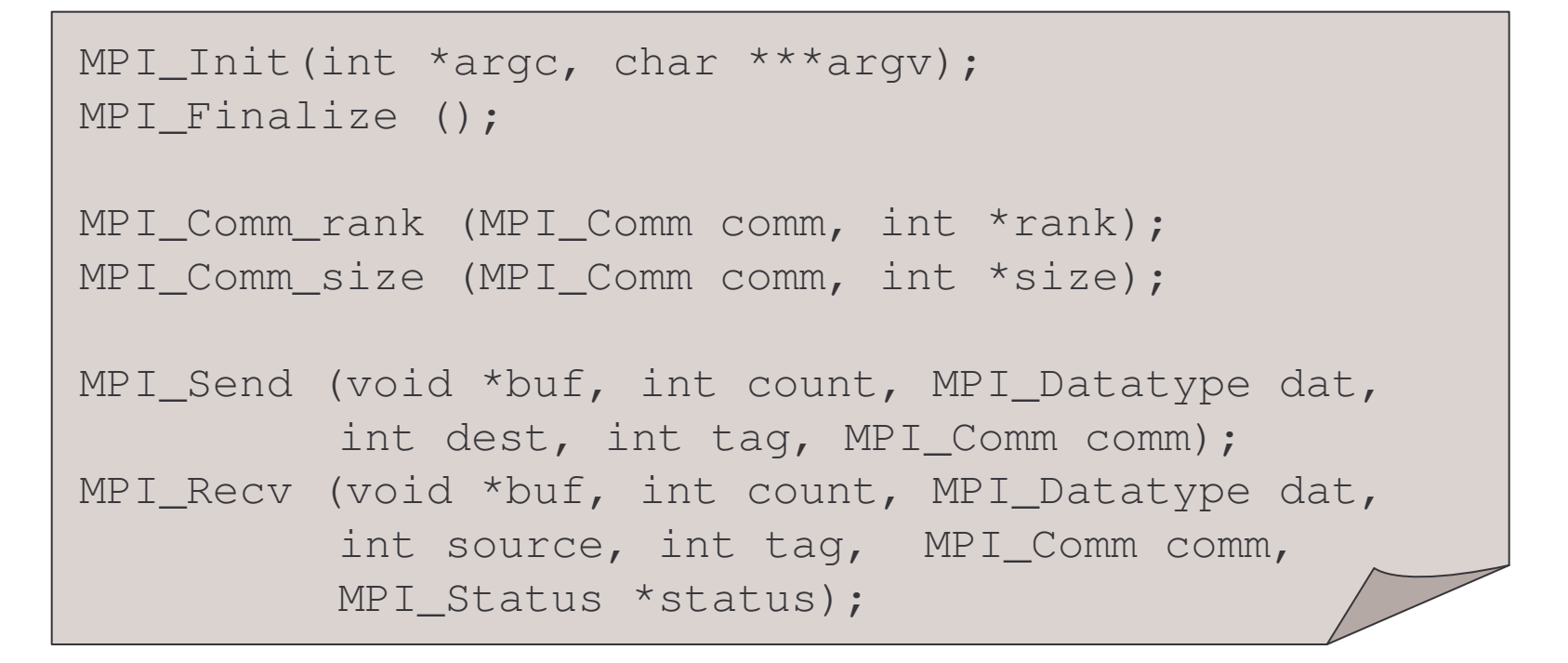

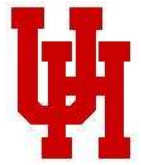

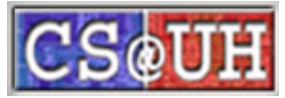

### So, why not stop here?

- Performance
	- $-$  need functions which can fully exploit the capabilities of the hardware
	- $-$  need functions to abstract typical communication patterns
- $\bullet$ **Usability** 
	- $-$  need functions to simplify often recurring tasks
	- need functions to simplify the management of parallel applications

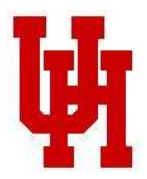

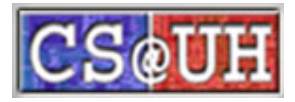

## So, why not stop here?

- Performance
	- $-$  asynchronous point-to-point operations
	- $-$  one-sided operations
	- $-$  collective operations
	- $-$  derived data-types
	- parallel I/O
	- hints
- Usability
	- $-$  process grouping functions
	- environmental and process management
	- error handling
	- object attributes
	- language bindings

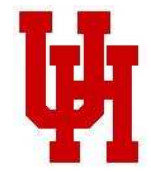

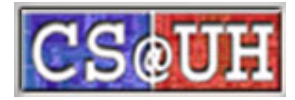

### Collective operation

- all process of <sup>a</sup> process group have to participate in the same operation
	- process group is defined by <sup>a</sup> communicator
	- all processes have to provide the same arguments
	- for each communicator, you can have one collective operation ongoing at <sup>a</sup> time
- collective operations are abstractions for often occurring communication patterns
	- $-$  eases programming
	- $-$  enables low-level optimizations and adaptations to the hardware infrastructure

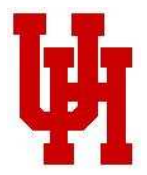

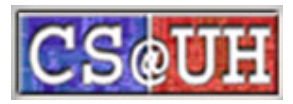

#### MPI collective operations

- MPI \_ Barrier
- MPI \_ Bcast
- MPI \_ Scatter
- MPI \_ Scatterv
- MPI \_ Gather
- MPI \_ Gatherv
- MPI \_ Allgather
- MPI \_ Allgatherv
- MPI \_ Alltoall
- MPI \_ Alltoallv
- MPI \_ Reduce
- MPI \_ Allreduce
- MPI \_ Reduce \_ scatter
- MPI \_ Scan

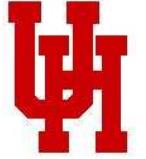

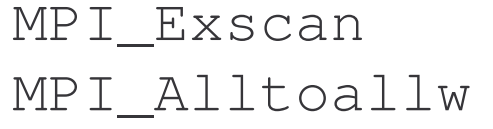

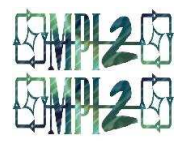

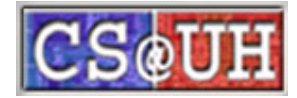

### More MPI collective operations

- $\bullet$  Creating and freeing <sup>a</sup> communicator is considered <sup>a</sup> collective operation
	- e.g. MPI\_Comm\_create
	- e.g. MPI\_Comm\_spawn
- Collective I/O operations
	- e.g. MPI\_Write\_all

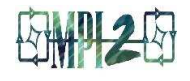

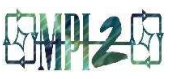

- Window synchronization calls are collective operations
	- e.g. MPI\_Win\_fence

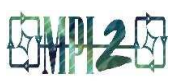

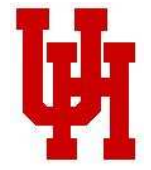

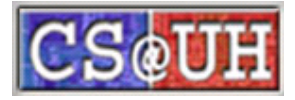

### MPI \_ Bcast

MPI \_ Bcast (void \*buf, int cnt, MPI\_Datatype dat, int root, MPI\_Comm comm);

- The process with the rank  $\text{root}$  distributes the data stored in  $\texttt{buf}$  to all other processes in the communicator comm.
- Data in buf is identical on all processes after the bcast
- •Compared to point-to-point operations no tag, since you cannot have several ongoing collective operations

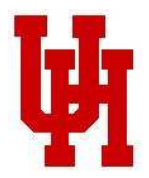

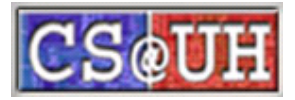

#### MPI \_ Bcast (II)

MPI \_ Bcast (buf, 2, MPI\_INT, 0, comm);

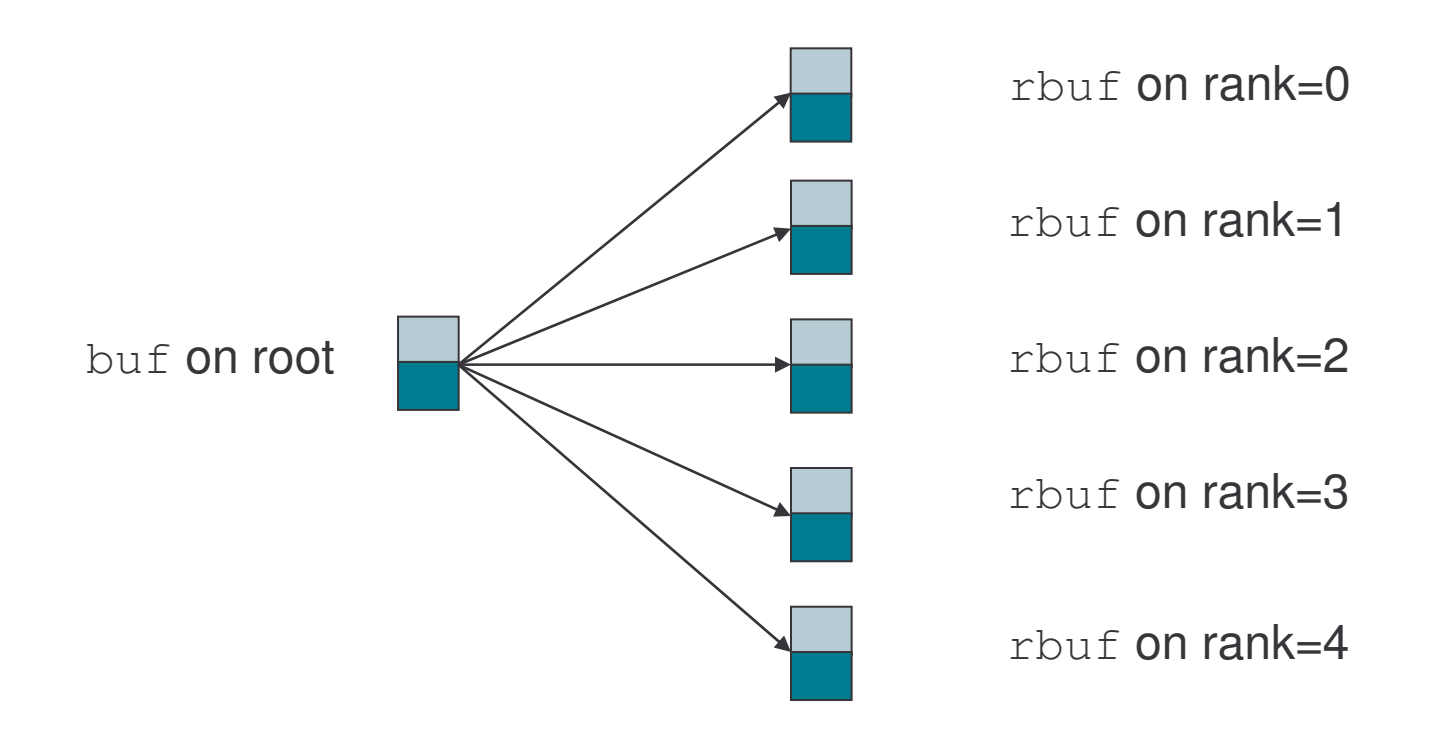

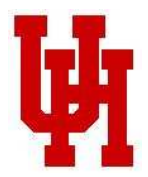

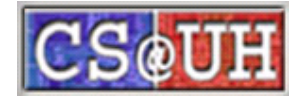

#### MPI \_ Scatter (II)

MPI \_ Scatter (sbuf, 2, MPI\_INT, rbuf, 2, MPI\_INT, 0, comm);

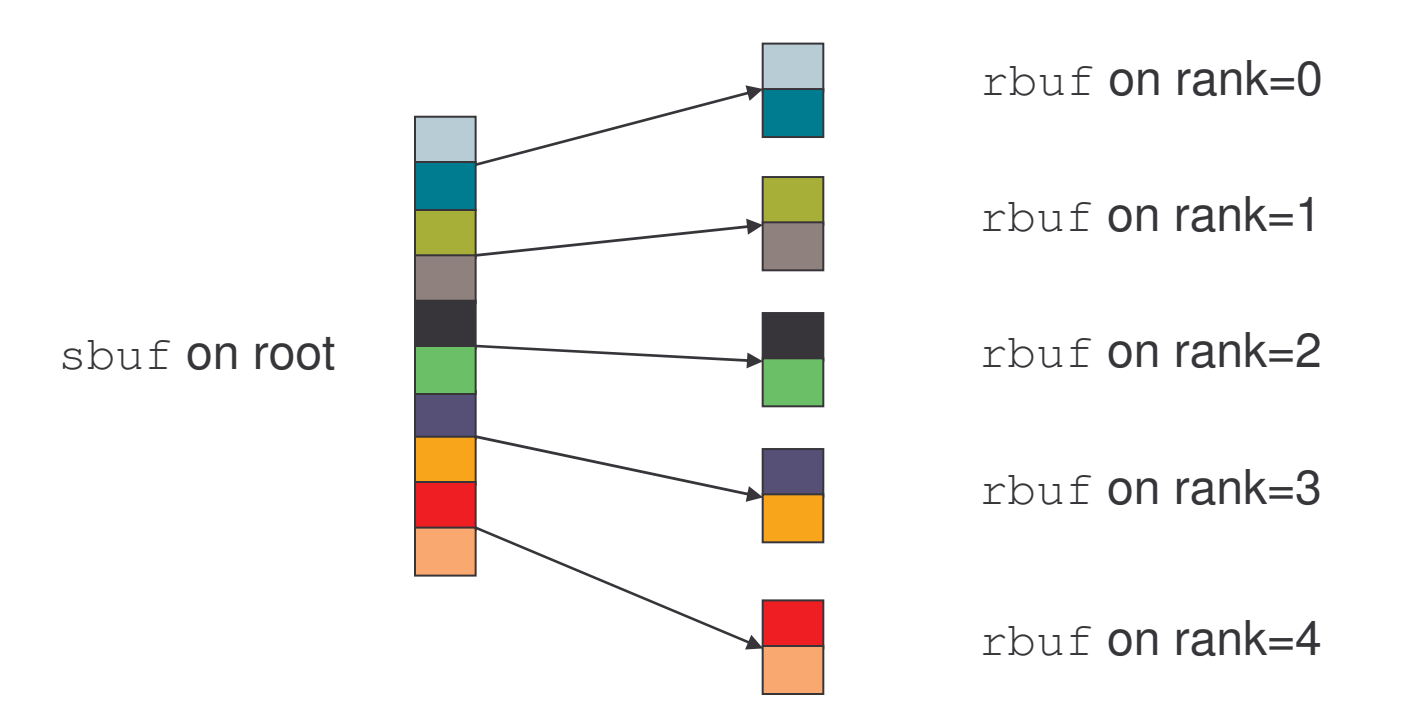

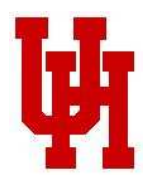

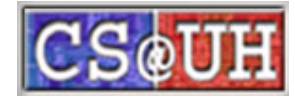

# MPI Error handlers

- An error handler is <sup>a</sup> function which is called by the MPI library in case an error occurs
	- Wrong input parameters
	- Network or process failures
- • MPI defines two predefined error handlers:
	- MPI \_ ERRORS \_ ARE \_ FATAL (Default): Abort the application on the first error
	- MPI \_ ERRORS \_ RETURN: Return error-code to user
		- State of MPI undefined
		- does *not* necessarily allow the user to continue to use MPI after an error is detected
- •User can register its own error handler functions

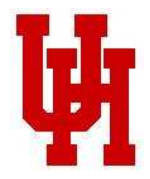

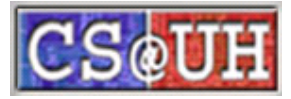

#### Some implementation aspects: Open MPI

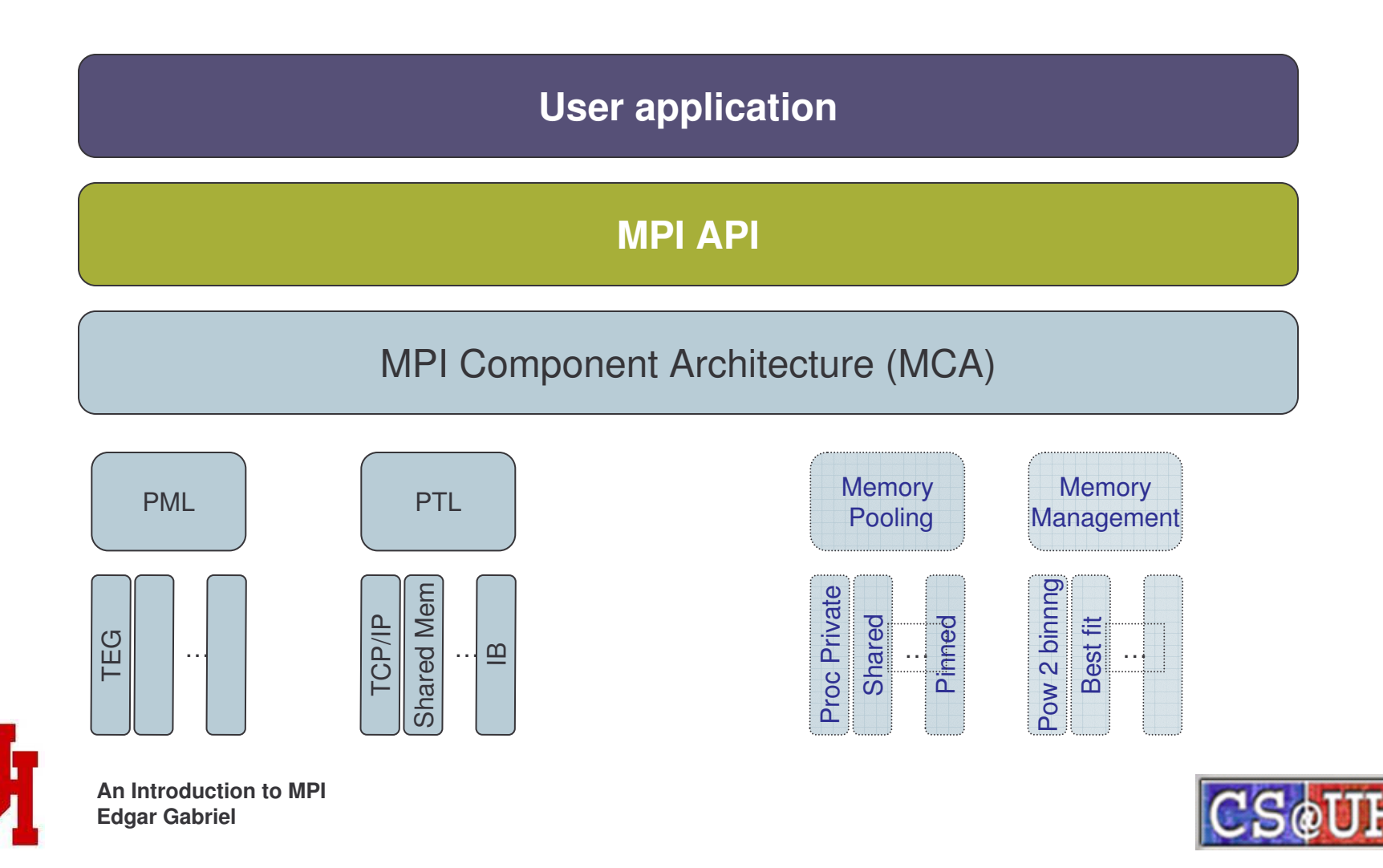

# Some Links

- MPI Forum:
	- <u>http://www.mpi-forum.org</u>
- My personal MPI home page:
	- http://www.cs.uh.edu/~gabriel/mpihome.html
- Open MPI:
	- <u>http://www.open-mpi.org</u>
- MPICH:
	- http://www-unix.mcs.anl.gov/mpi/mpich/

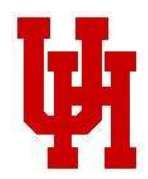

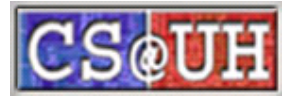